## Install Instructions For Office 2010 Starter Windows 8.1 Patch >>>CLICK HERE<<<

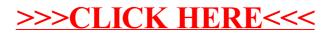